## **Plata retur client importata in WMEnterprise**

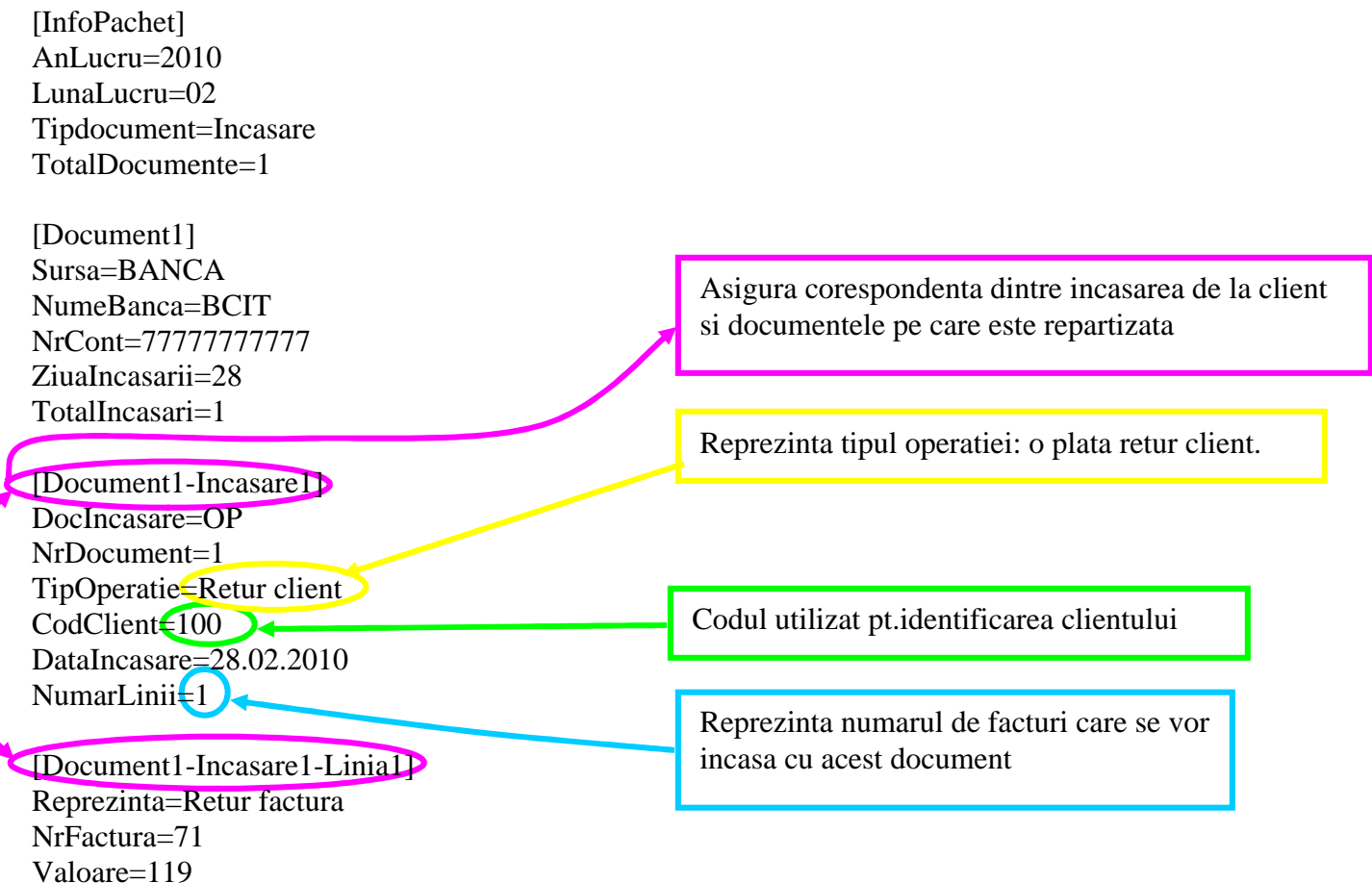